# **SHRI <del>MIDHYAB</del>HARATHI MATRIC HR, SEC. SCHOOL** SAKKARAMPALAYAM, AGARAM (PO), ELACHIPALAYAM TIRUCHENGODE (TK), NAMAKKAL (DT) PIN-637202 Cell:99655-31727, 99655-35967,94422-88402, 80726-68664 PUBLIC EXAMINATION – MARCH– 2024

TENTATIVE ANSWER KEY

XII -PHYSICS TOTAL MARKS : 70

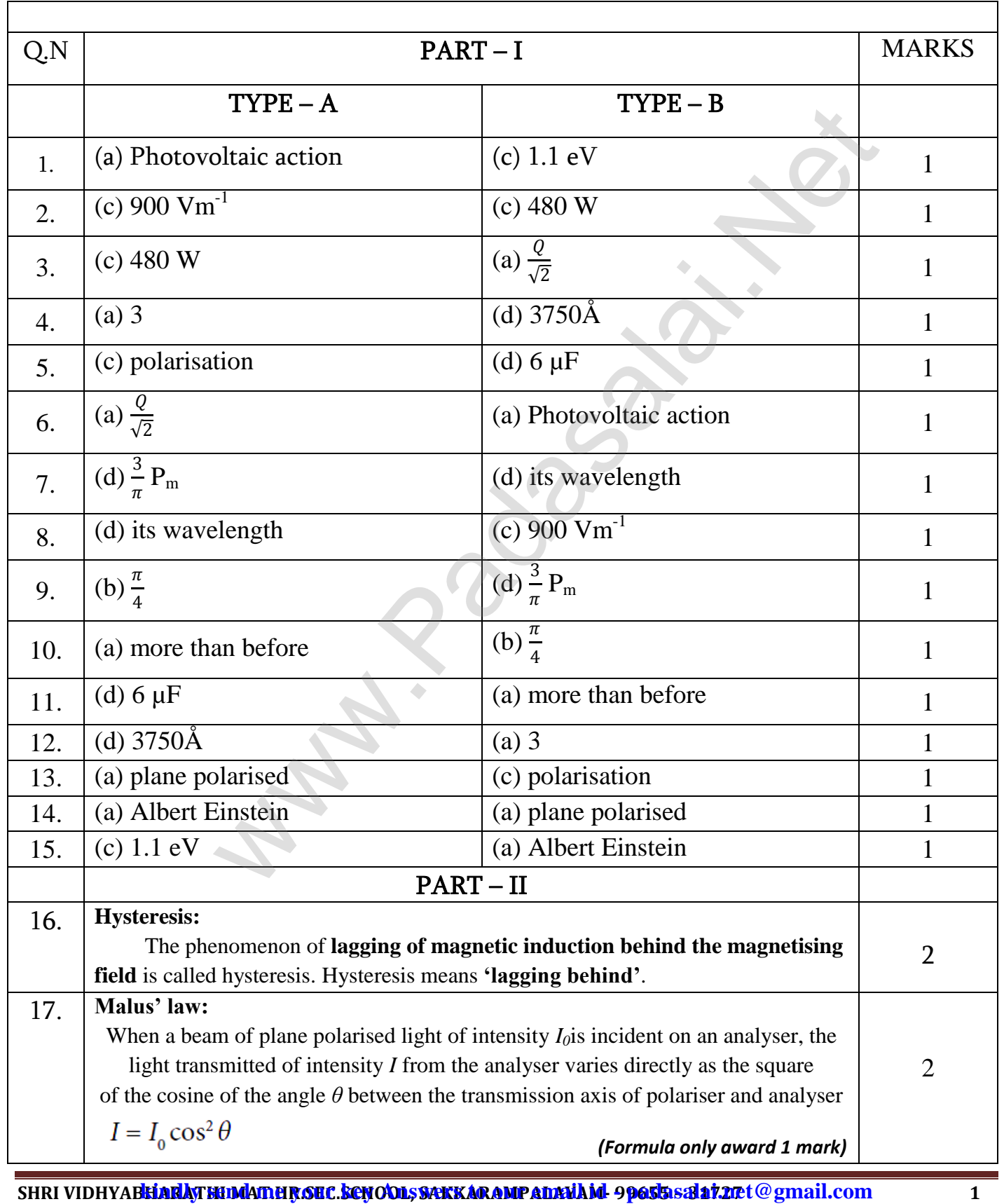

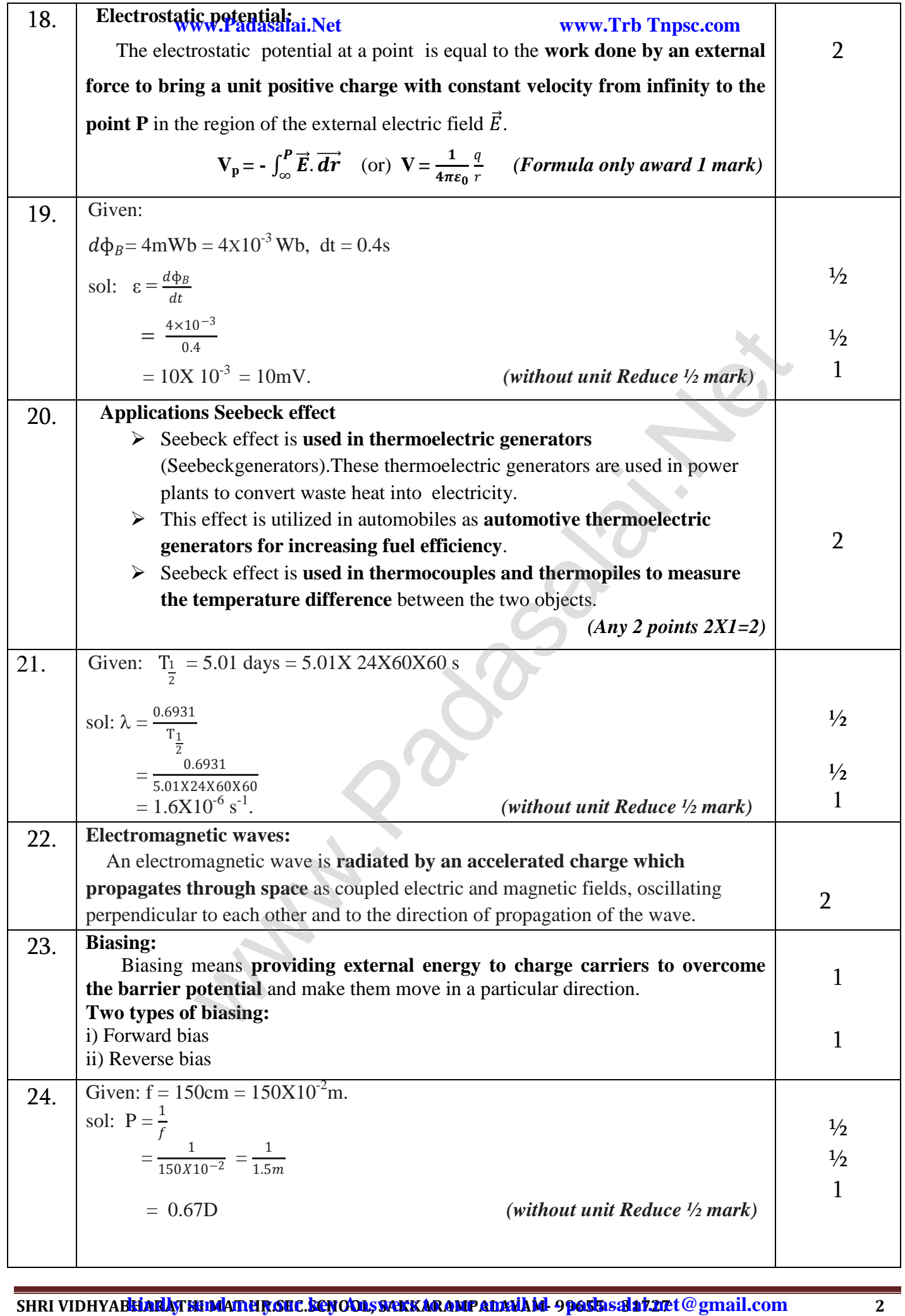

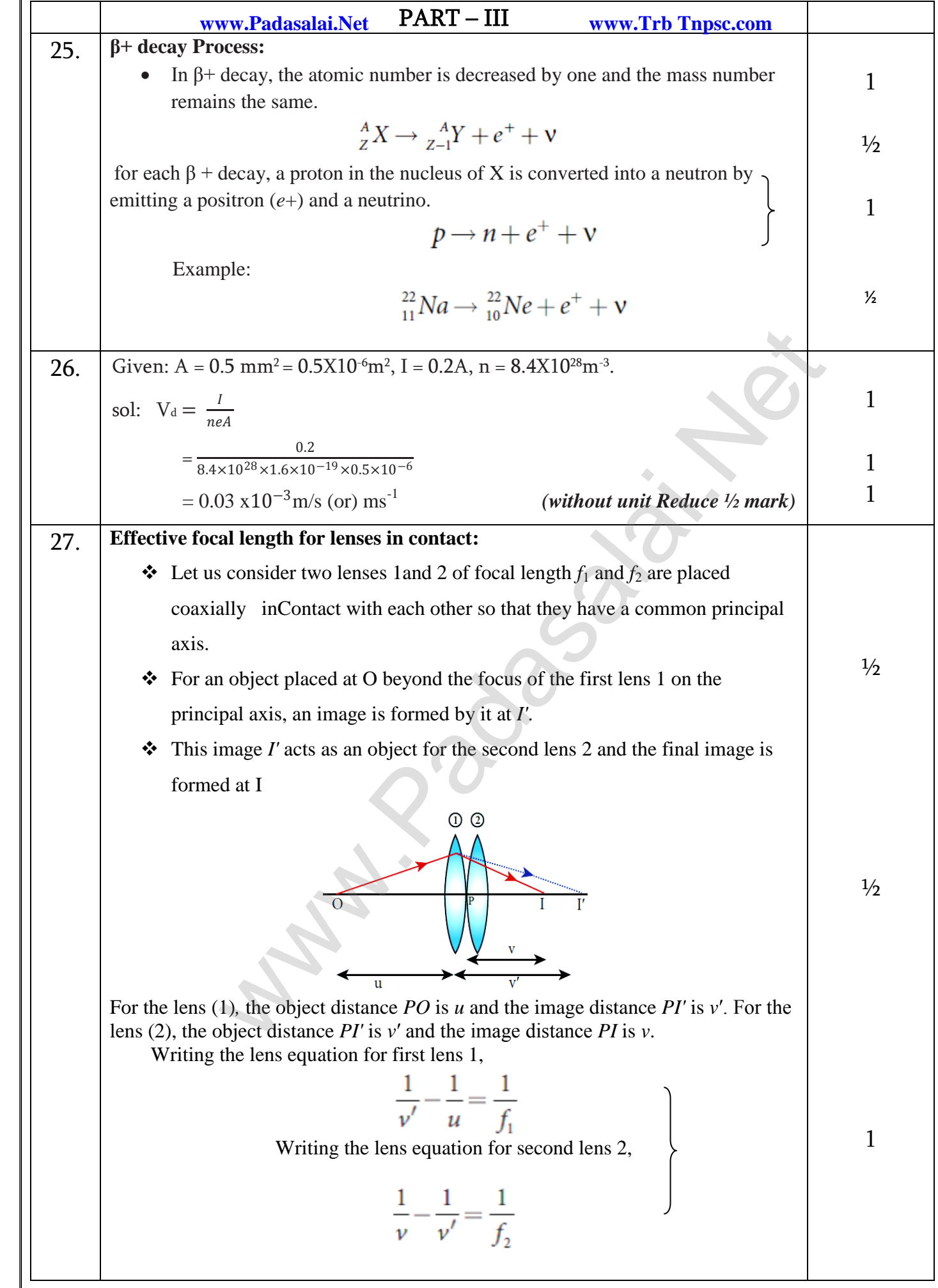

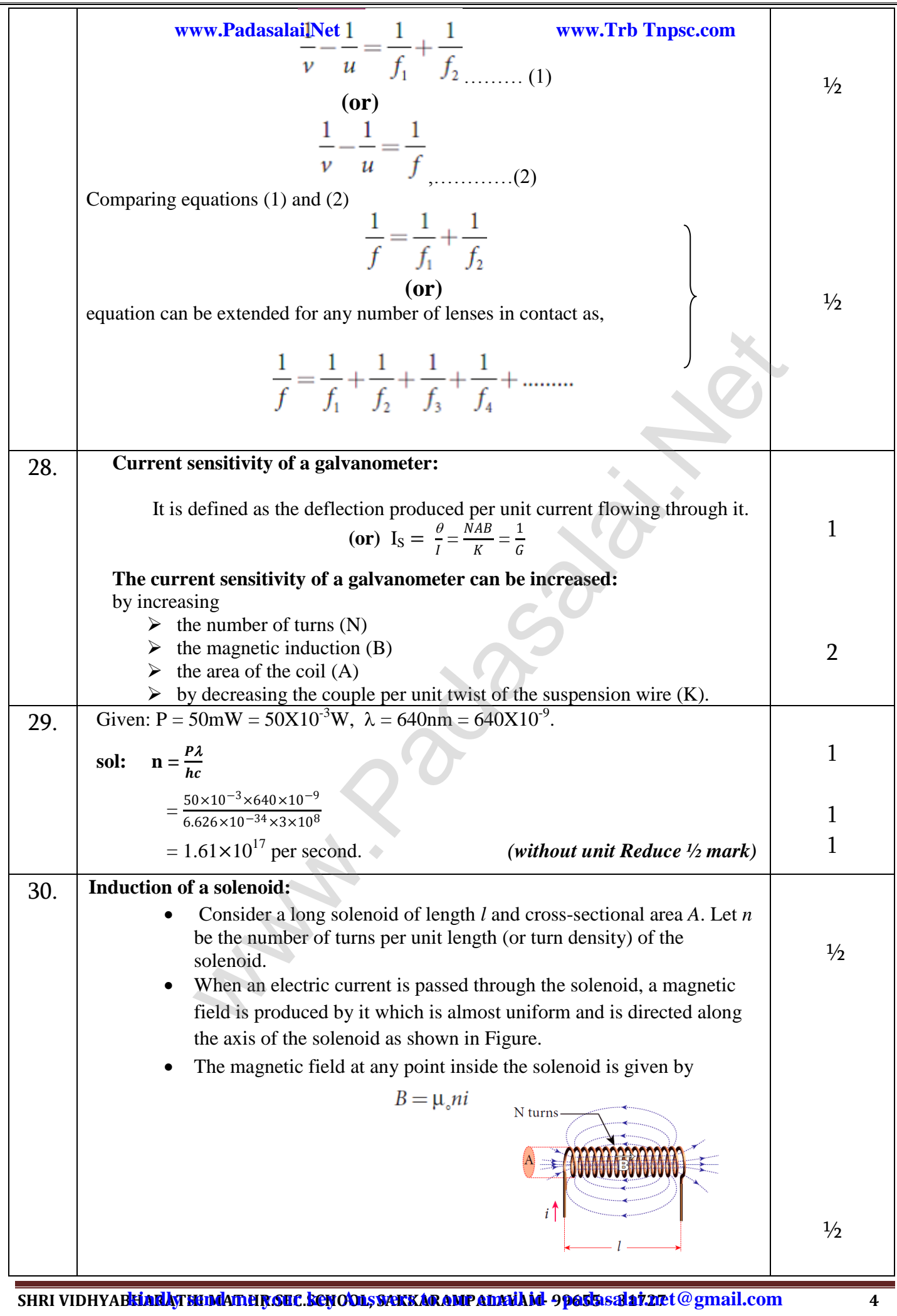

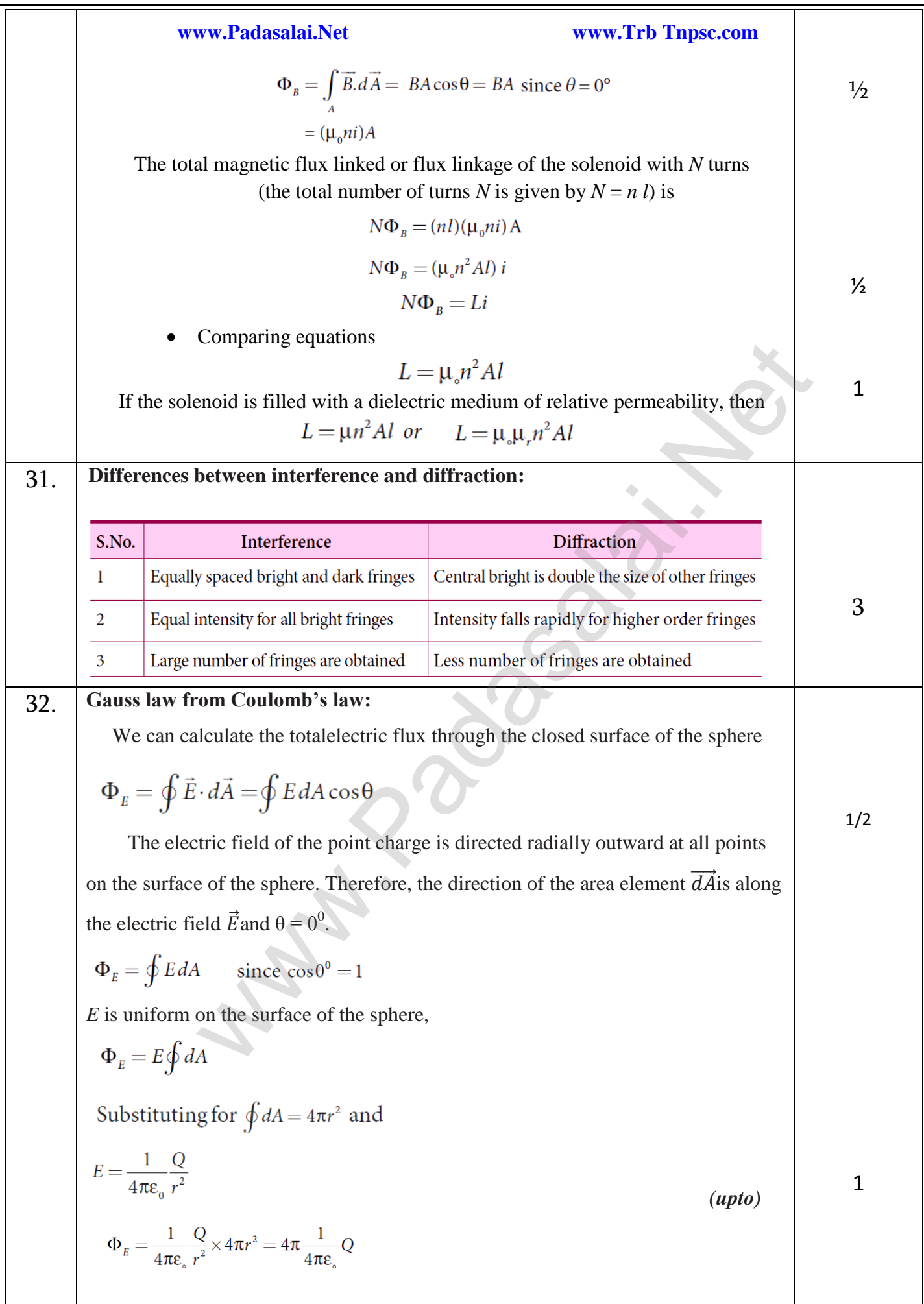

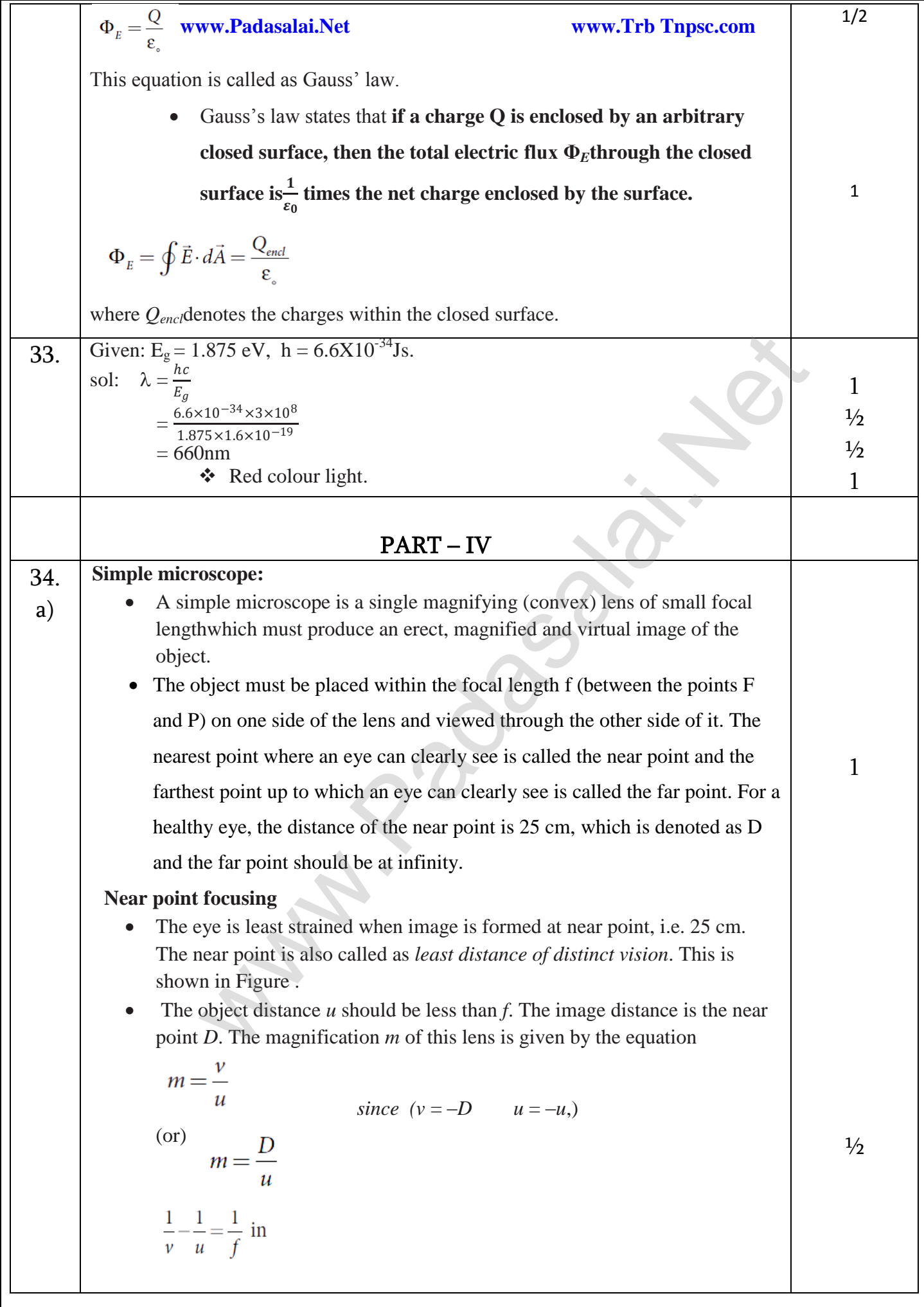

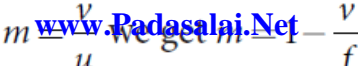

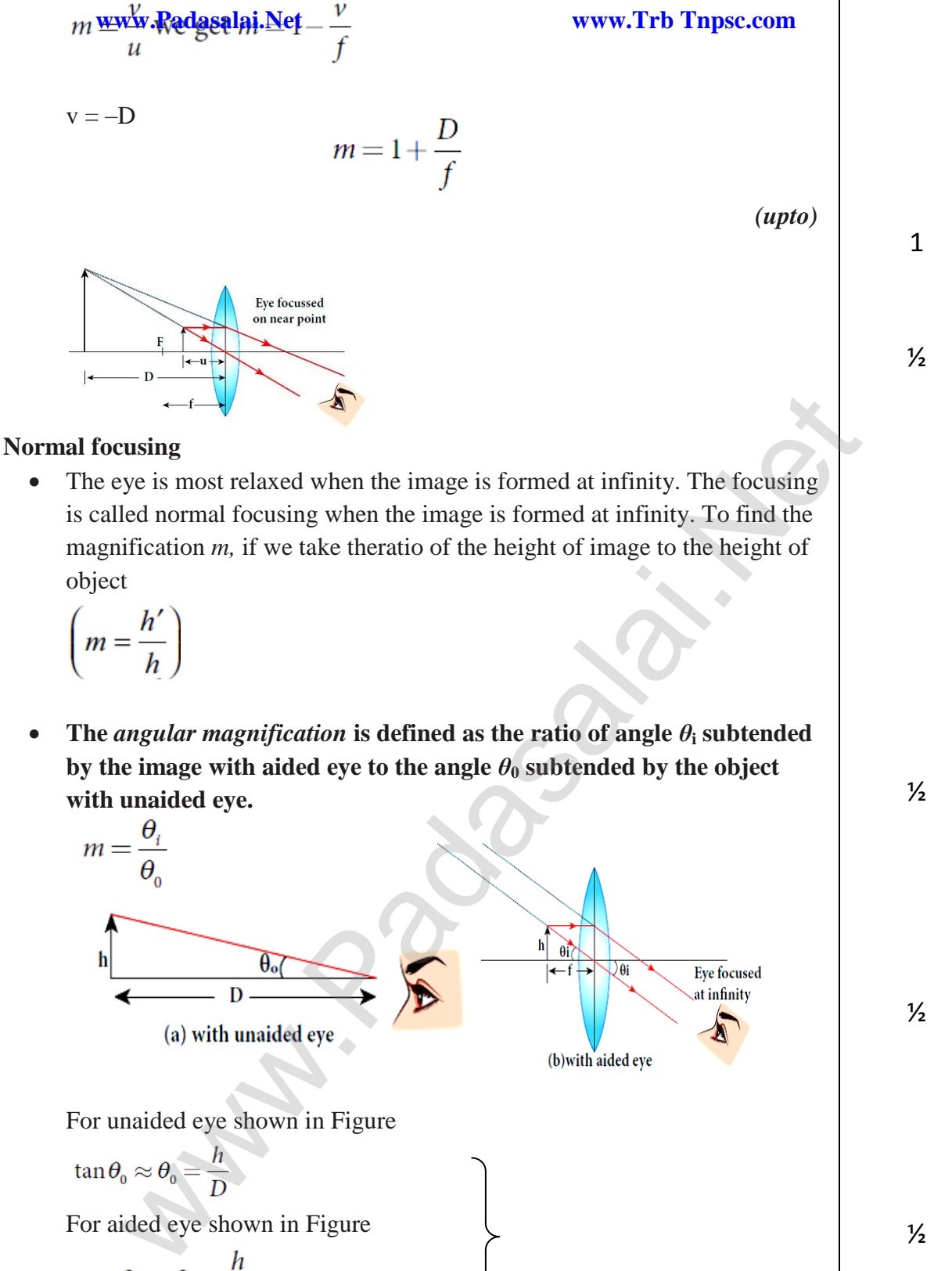

$$
\begin{array}{c}\n\mathbf{b}_0 \\
\hline\n\mathbf{b}_0\n\end{array}
$$
\n(a) with unaided eye

\nFor unaided eye shown in Figure

\n
$$
\tan \theta_0 \approx \theta_0 = \frac{h}{D}
$$
\nFor aided eye shown in Figure

\n
$$
\tan \theta_i \approx \theta_i = \frac{h}{f}
$$
\nThe angular magnification is,

$$
m = \frac{\theta_i}{\theta_0} = \frac{h/f}{h/D}
$$

$$
m = \frac{D}{f}
$$

**SHRI VIDHYABHARATHI MAT.HR.SEC.SCHOOL, SAKKARAMPALAYAM- 99655 – 31727 7 kindly send me your key Answers to our email id - padasalai.net@gmail.com**

 $\frac{1}{2}$ 

 $\frac{1}{2}$ 

 $\frac{1}{2}$ 

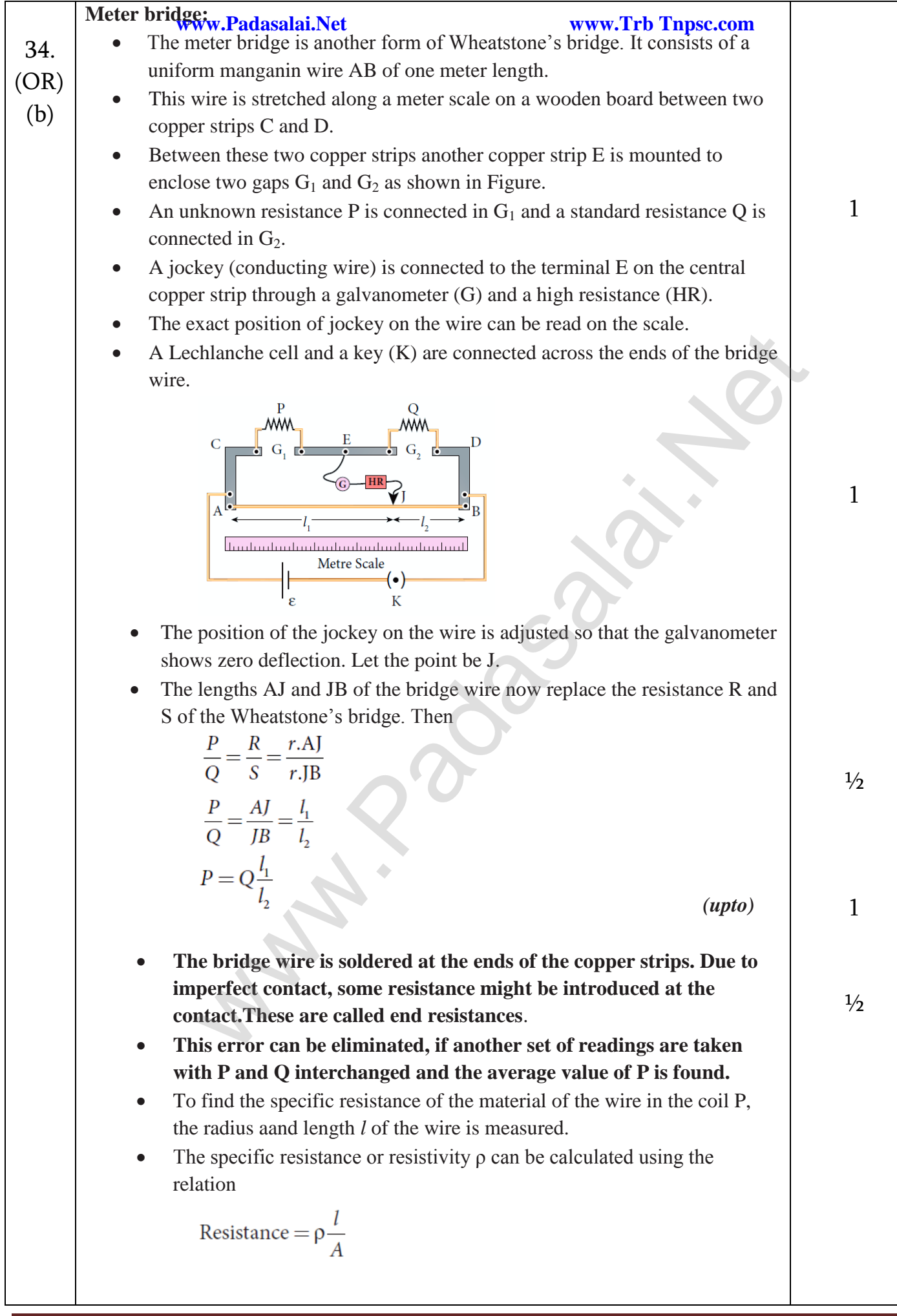

h

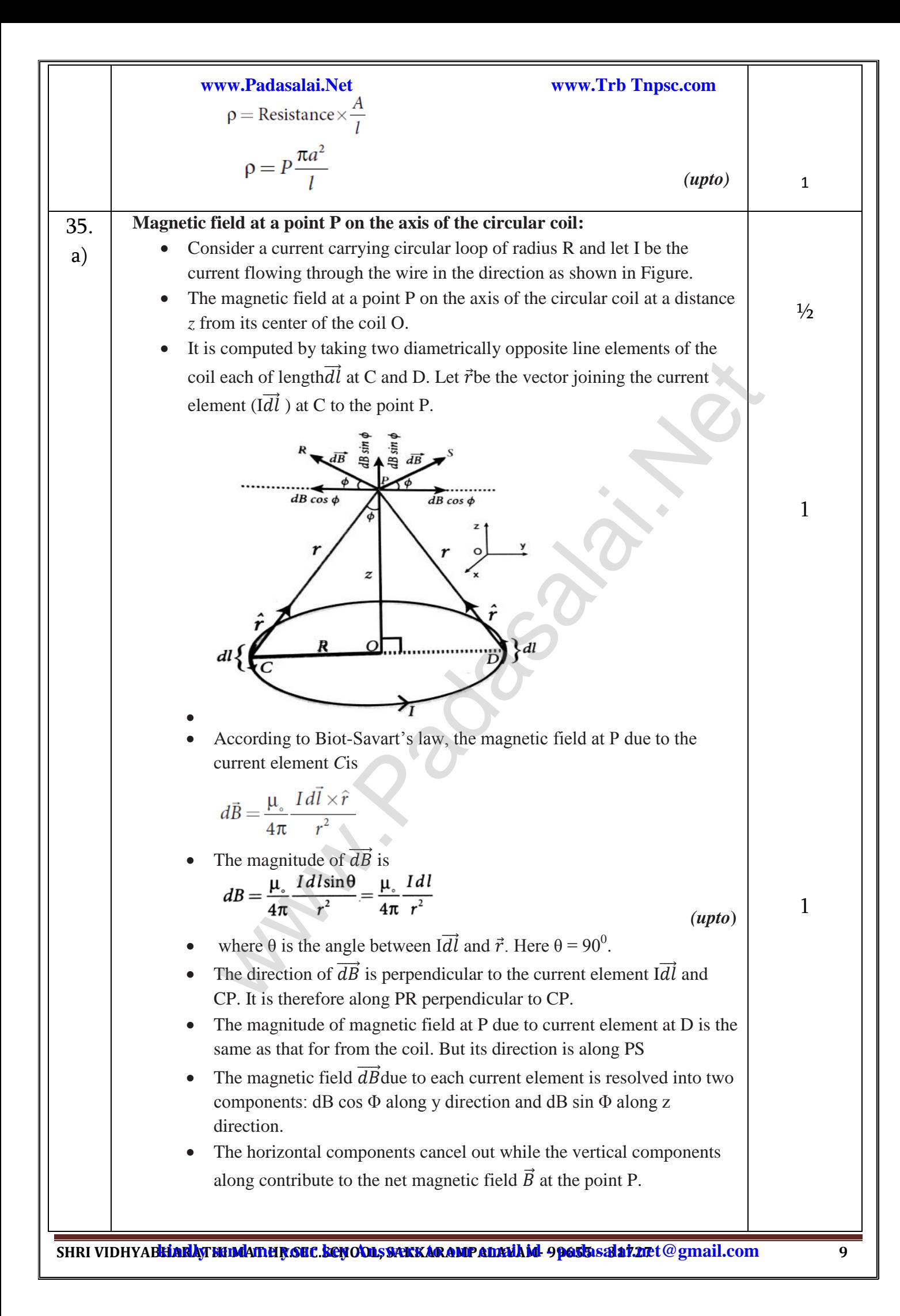

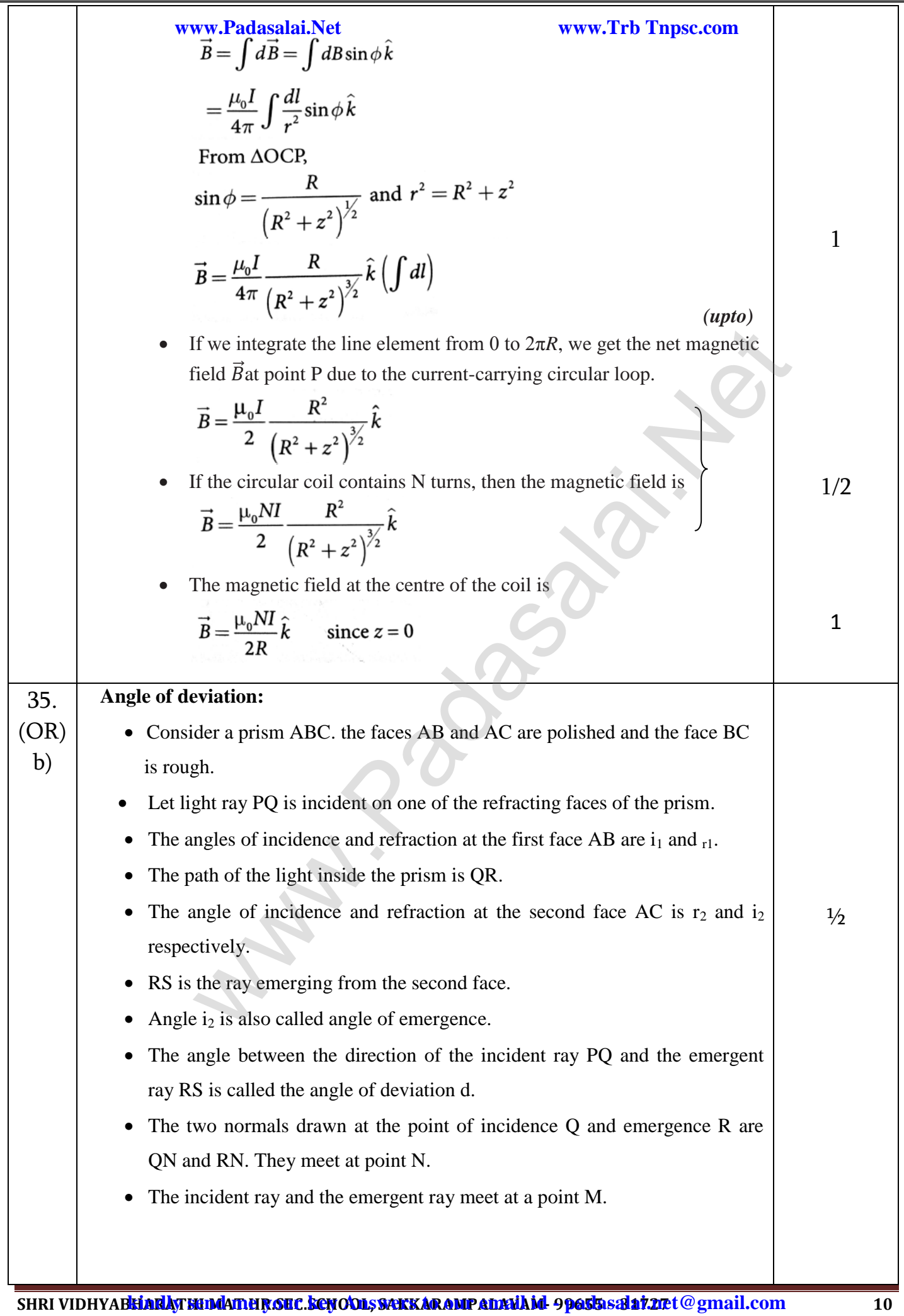

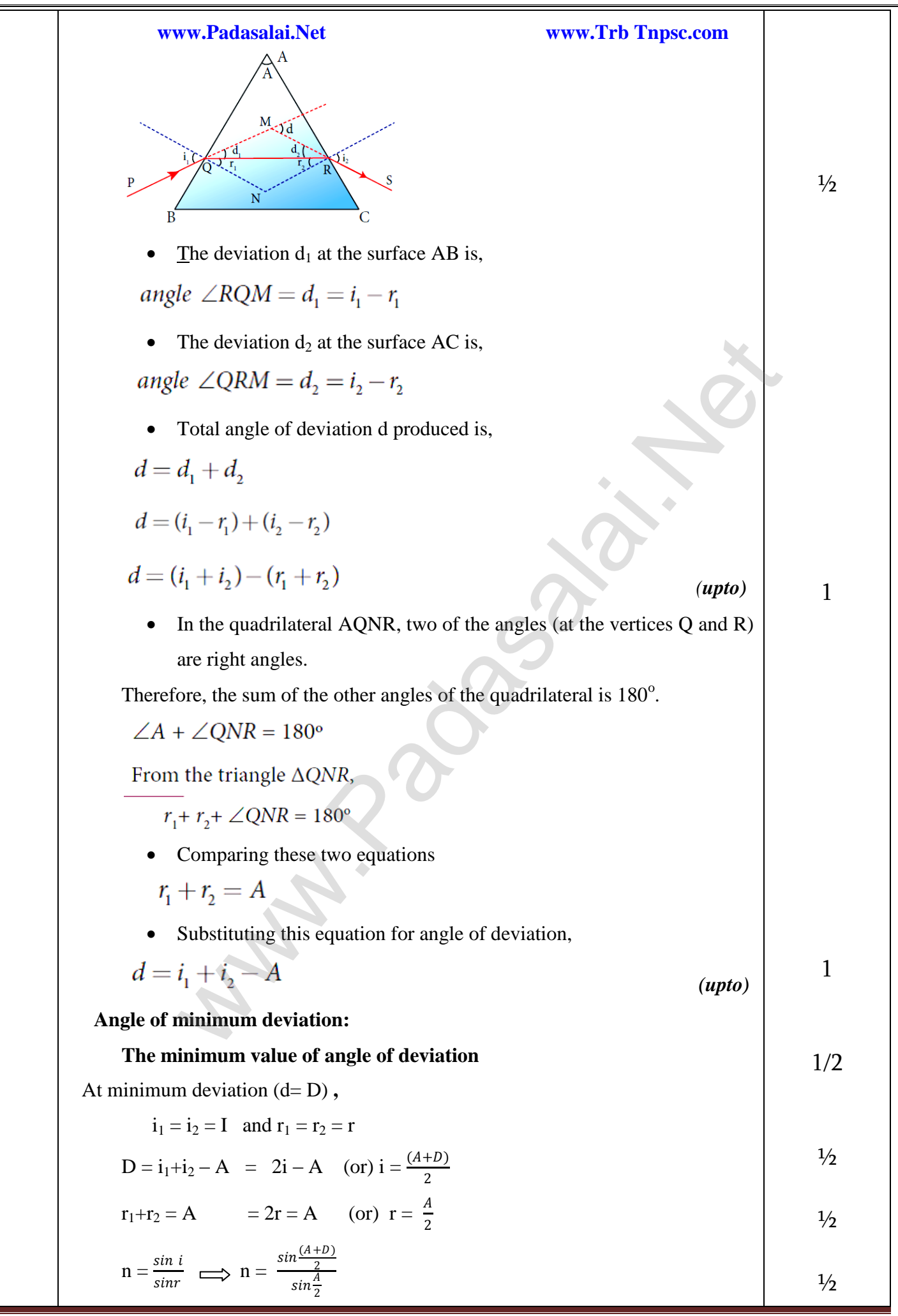

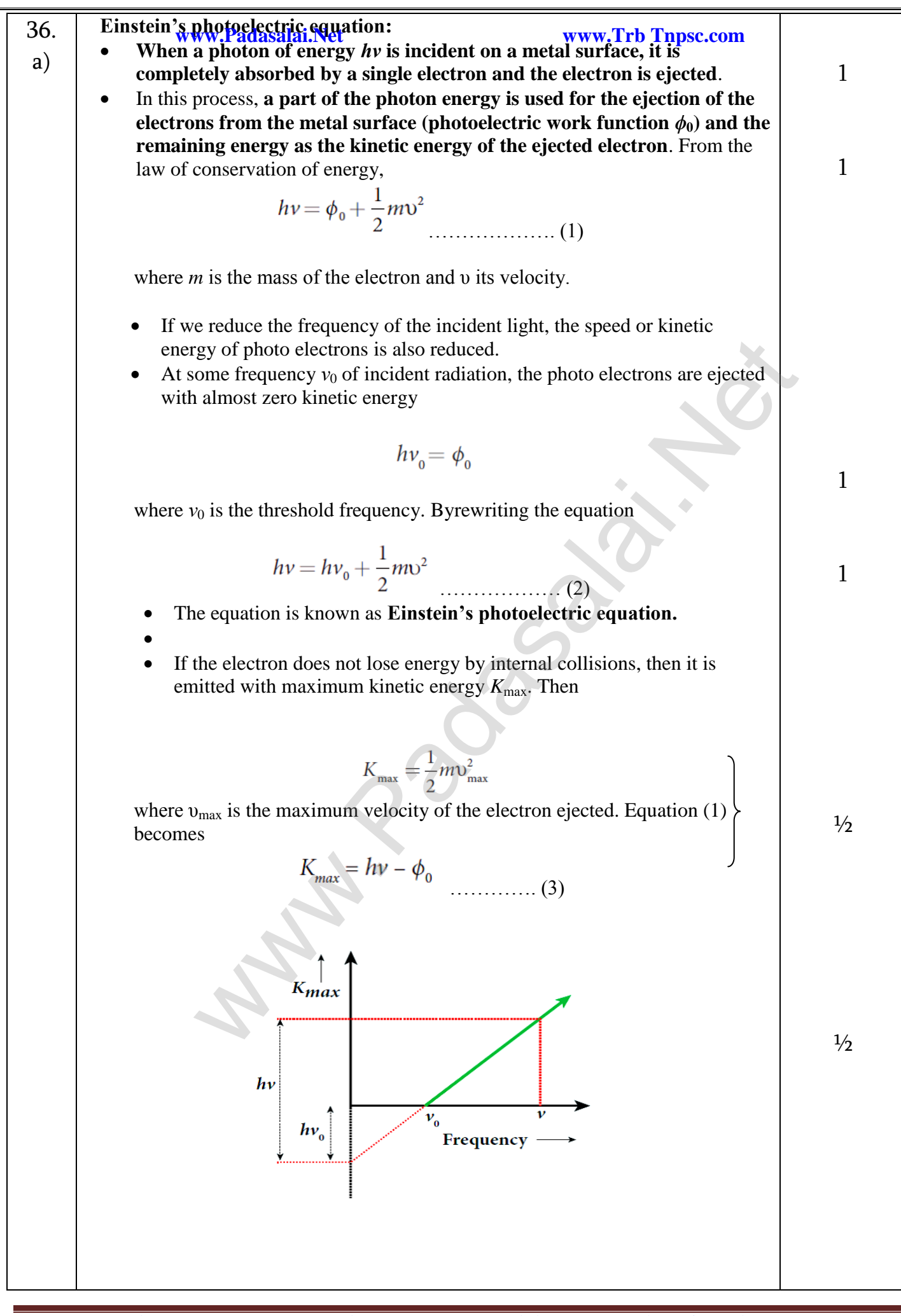

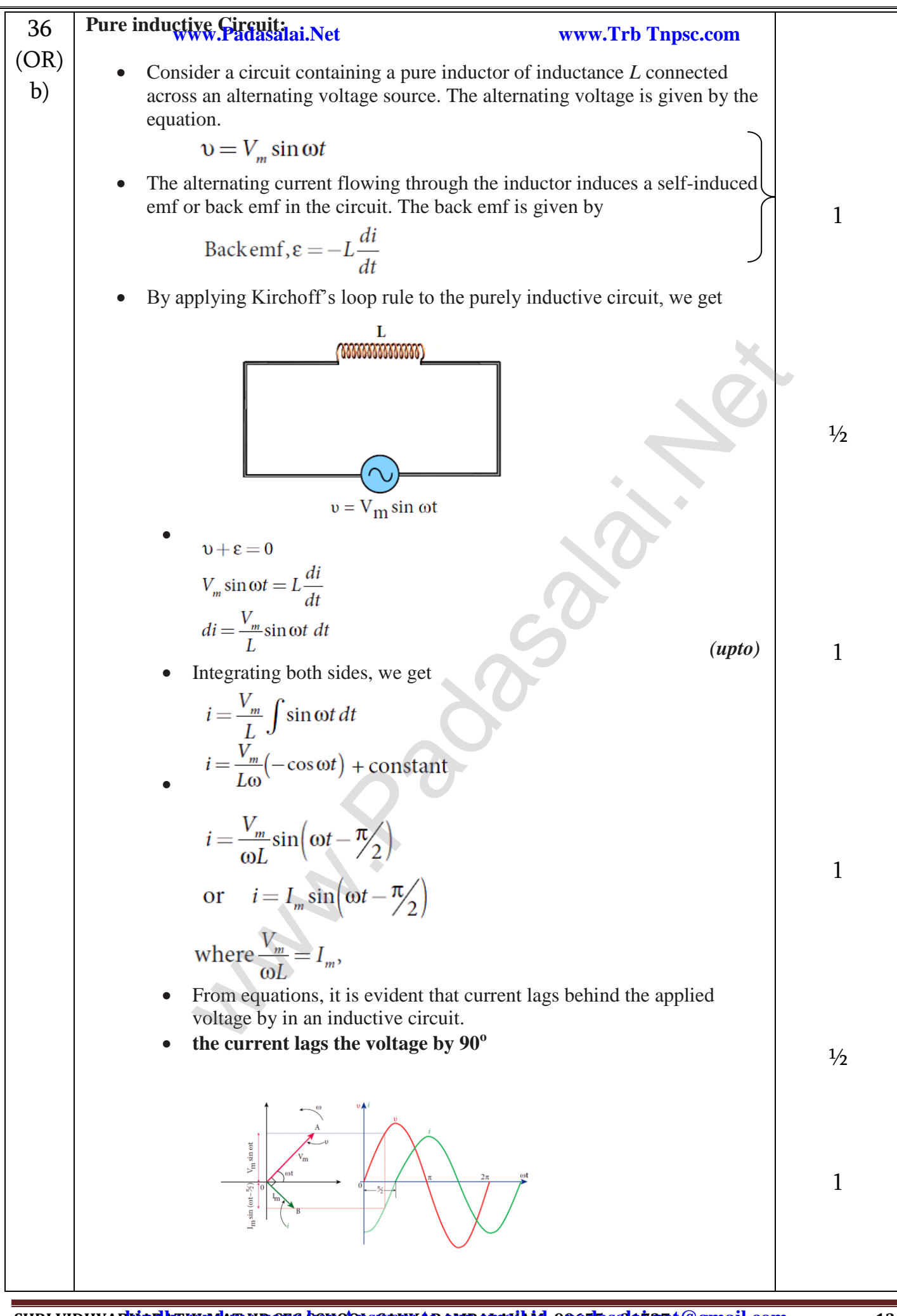

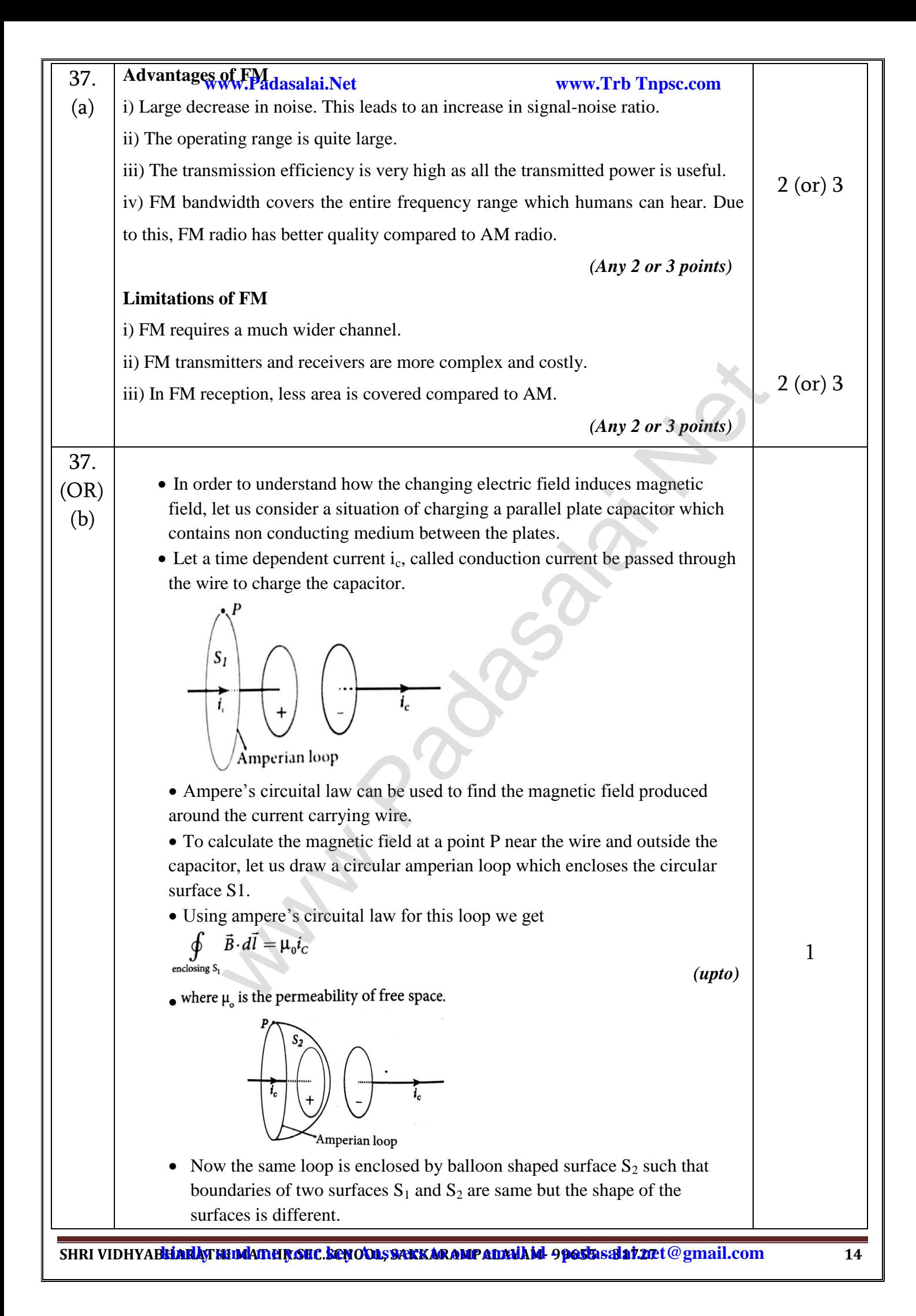

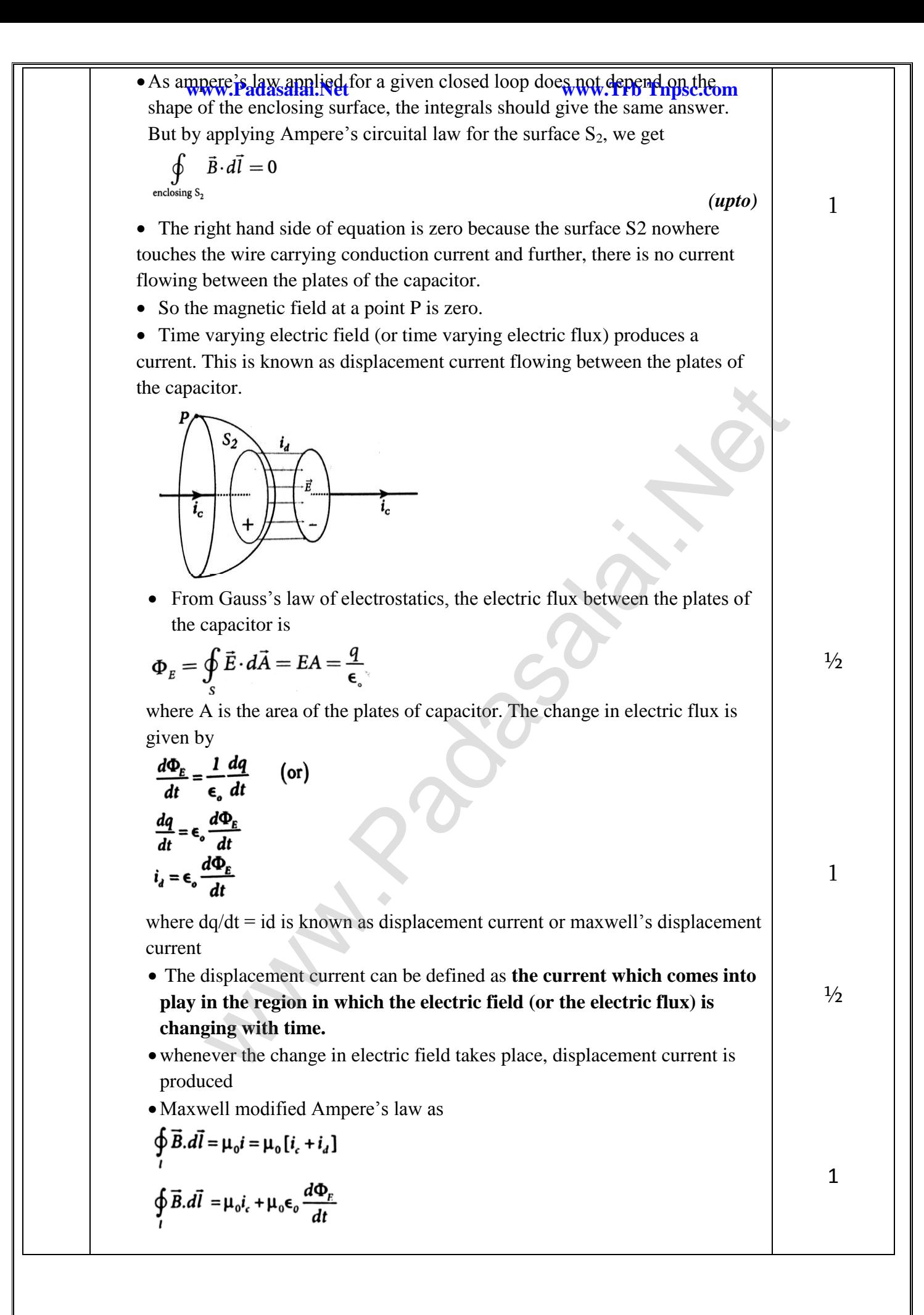

38. (a) **Electric field due to a dipole at a point:** Consider an electric dipole placed on the x-axis as shown in Figure. A point C is located at a distance of *r* from the midpoint O of the dipole along the axial line. The electric field at a point C due to +q is Since the electric dipole moment vector is from –q to +q and is directed along BC, the above equation is rewritten as where *p*is the electric dipole moment unit vector from –q to +q. The electric field at a point C due to –q is The total electric field at point C is calculated using the superposition principle of the electric field. If the point C is very far away from the dipole then (r >> a). Under this limit the term Substituting this into equation ½ 1 ½ ½ ½ ½ ½ 1 **www.Padasalai.Net www.Trb Tnpsc.com** [www.Padasalai.Ne](https://www.whatsapp.com/channel/0029VaAqUqk9Bb672tBn033m)[t](https://www.padasalai.net/)

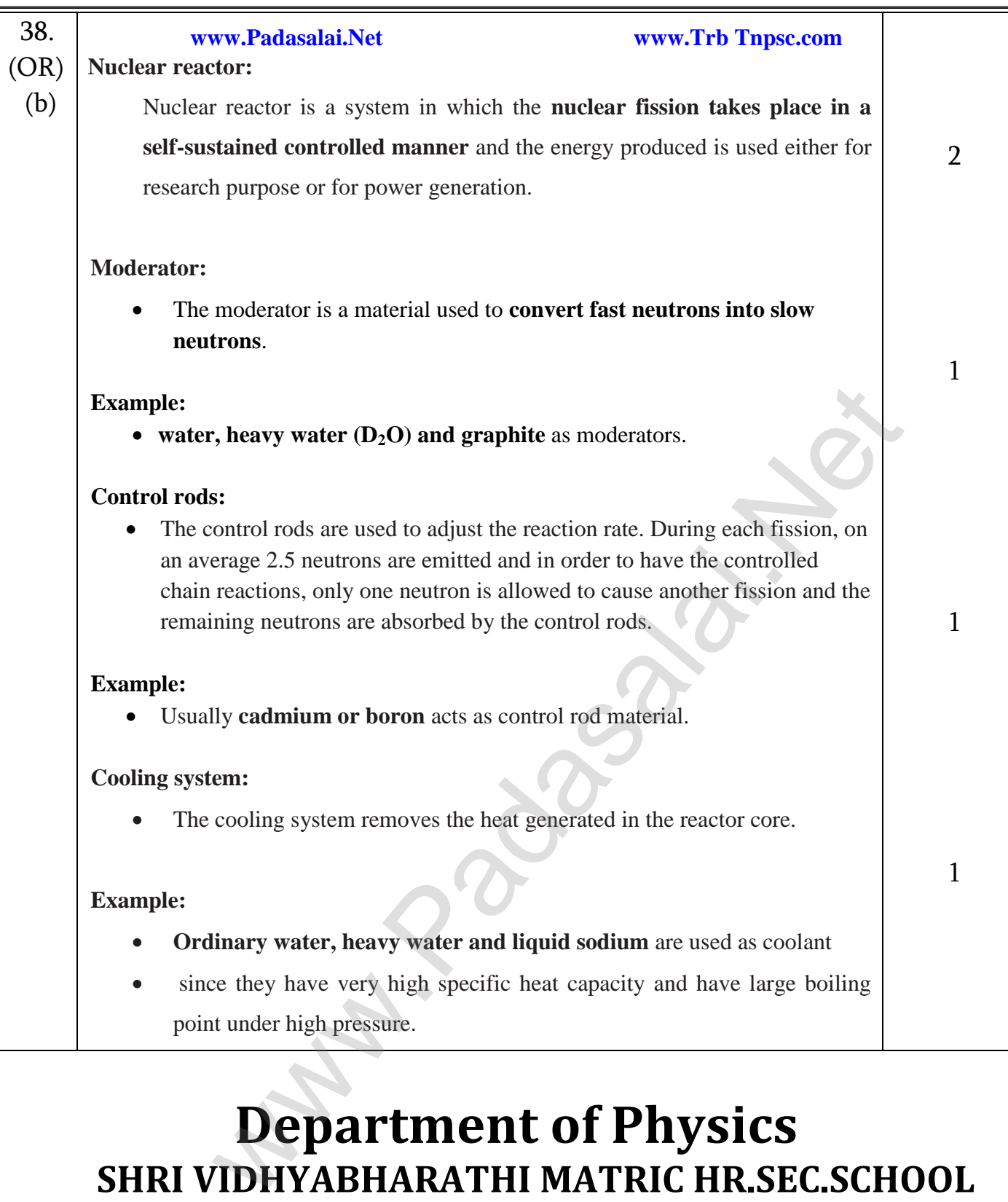

# **Department of Physics SHRI VIDHYABHARATHI MATRIC HR.SEC.SCHOOL SAKKARAMPALAYAM , AGARAM (PO) ELACHIPALAYAM TIRUCHENGODE(TK), NAMAKKAL (DT) PIN-637202**

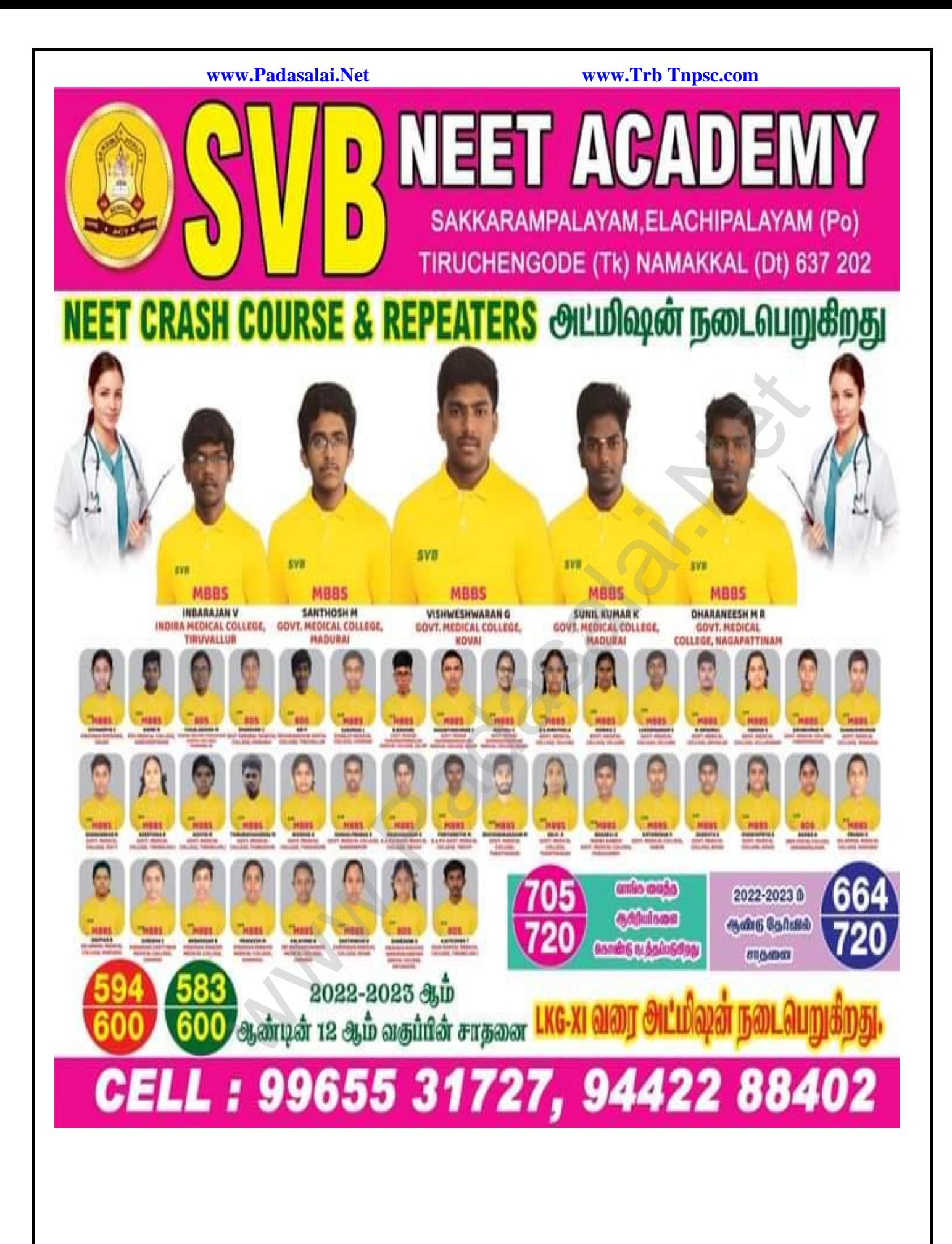

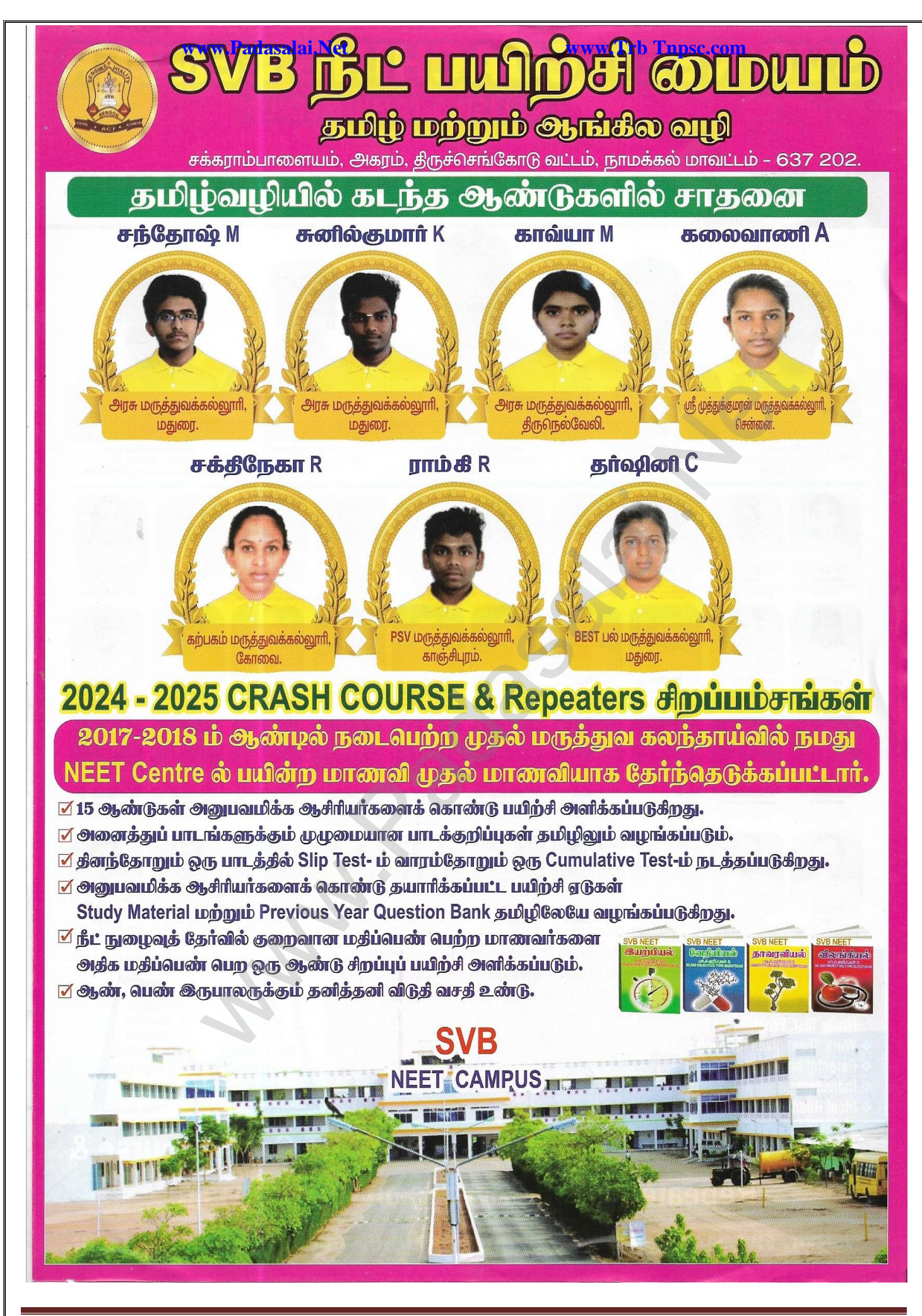

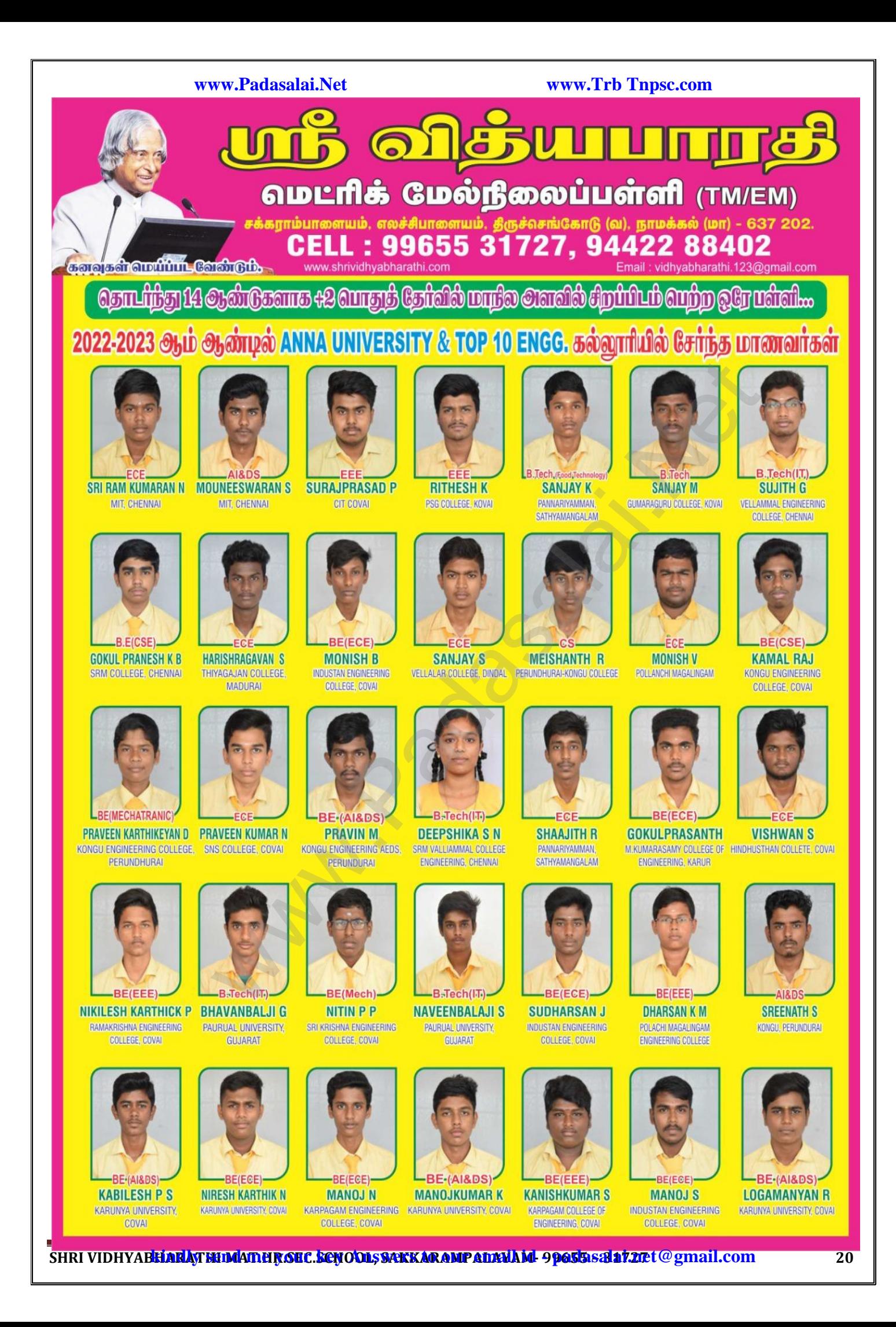

## **www.Padasalai.Net www.Trb Tnpsc.com**

**BEICSE** 

**YUVANSHANKAR S** 

KONGU ENGINEERING

**COLLEGE, PERUNDURAL** 

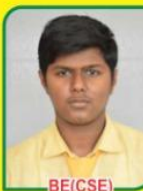

**RAGUL S INDUSTAN ENGINEERING** COLLEGE, COVAL

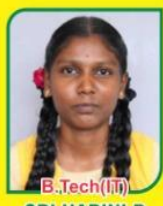

**SRI HARINI P** KARPAGAM COLLEGE OF ENGINEERING, COIMBATORE

**RE/EEE) DHARSHINI S** KARPAGAM COLLEGE OF ENGINEERING, COIMBATORE

**SHANCHITHA M** M.KUMARASAMY COLLEGE OF ENGINEERING, KARUR

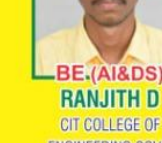

ENGINEERING COVAL

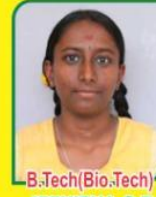

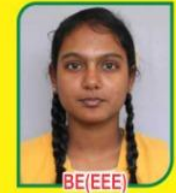

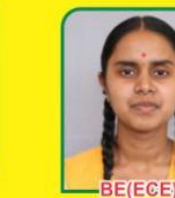

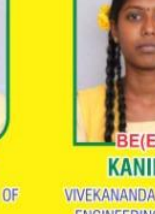

BE(CSE)

**SHARVESH B** 

**VSB ENGINEERING** 

**COLLEGE COVAL** 

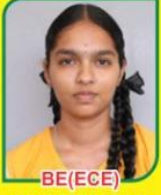

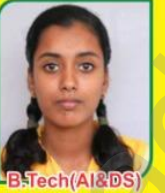

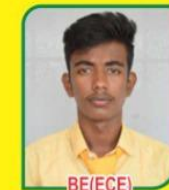

**SUJITH S INDUSTAN COLLEGE OF** ENGINEERING, COVAL

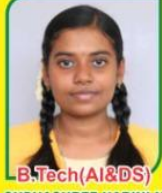

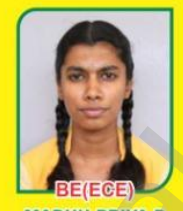

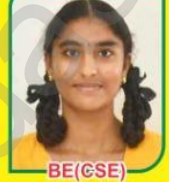

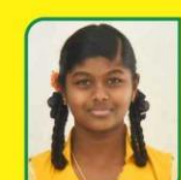

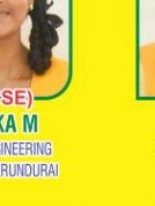

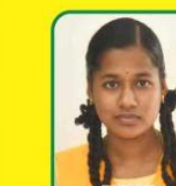

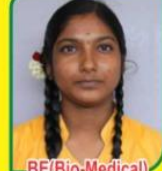

POOJA M **KPR ENGINEERING** COLLEGE, COIMBATORE

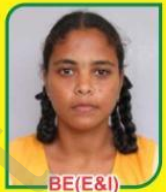

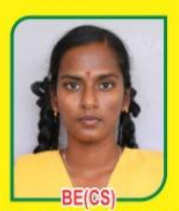

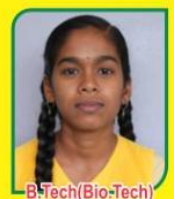

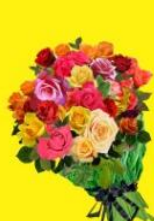

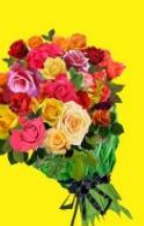

Web and [t](https://www.padasalai.net/)he state of the state of the state of the state of the state of the state of the state of the state of the state of the state of the state of the state of the state of the state of the state of the state of the st

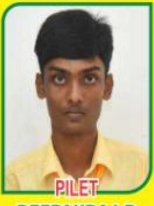

**KERALA** 

**DEEPAKRAJ R CARLINE MARY A** BANGALORE CHRIST UNIVERSITY THIRUVANANDHAPURAM

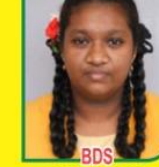

**VIDHYA K** NANDHA COLLEGE PERUNDURAL

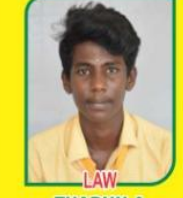

**THARUN A** KALASALINGAM UNIVERSITY, **VIRUTHUNAGAR** 

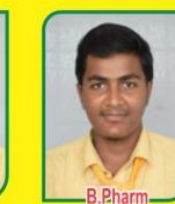

**SAKTHIKUMARAN S** COUNCELLING

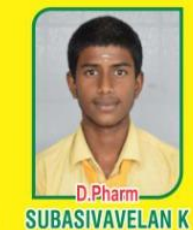

**SALEM VINAYAGA MISSION** 

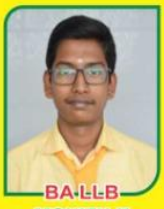

**MOHITH K KAVITHA'S LAW COLLEGE, CHENNAI** 

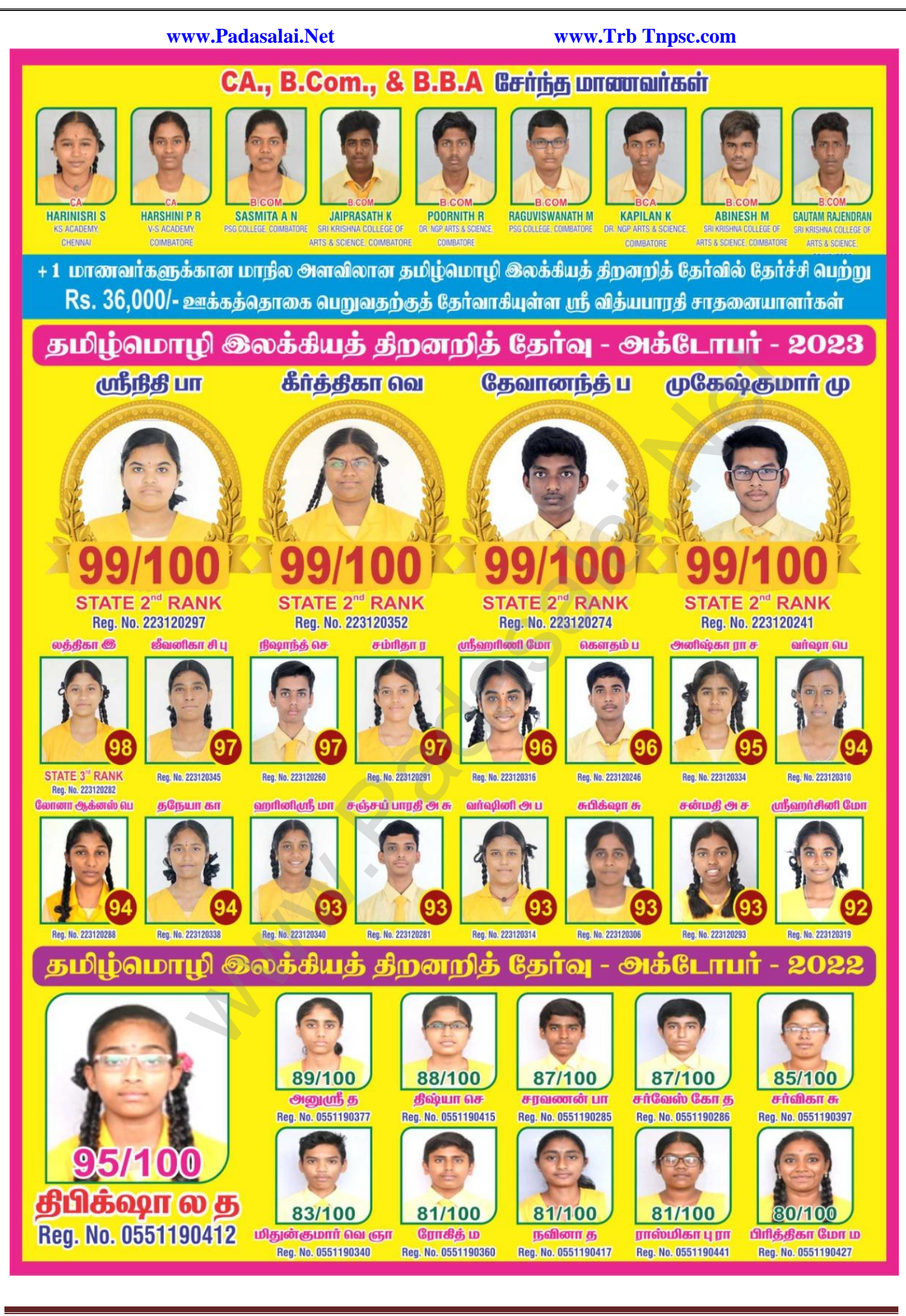

SHRI VIDHYAB<mark>HARA\THIMATHR.SEC.SCNO\QL; SAKKARAMPADAWAM!-9**pa55**ASAL17.net@gmail.com 22</mark>

# [www.Padasalai.Ne](https://www.whatsapp.com/channel/0029VaAqUqk9Bb672tBn033m)[t](https://www.padasalai.net/)

www.shrividhyabharathi.com

<u>கைகள்ளணிய வேல்டும். சக்கராம்பாளையம், எலச்சிபாளையம், ட</u>

- 
- 
- 
- 
- 
- 
- 
- 
- 

**www.Padasalai.Net www.Trb Tnpsc.com**

**மெட்ரிக் மேல்நிலைப்பள்ளி** 

- 
- 
- 
- 
- 
- 
- ♦ மன அமைதிமற்றும் ஞாபக சக்தியை மேம்படுத்துவதற்காக யோகா வகுப்புகள் நடத்தப்டுகிறது.
- � மாணவர்கள் Chess ல் சிறந்து விளங்க Chess வகுப்புகள் சிறந்த முறையில் நடைபெறுகிறது.
- <mark>∜ ஓவ்வொரு பருவத் தேர்வு இறுதியிலும்</mark> School Level Achievement Survey Test நடத்த<mark>ப்படுகிறது.</mark>
- ♦ மாணவர்களின் உடல் கிறனை மேம்படுத்தும் வகையில் விளையாட்டுப் பயிற்சிகள்.
	- (Indoor And Outdoor Games) அளிக்கப்படுகிறது.

வசல்: 99655 31727, 99655 35967, 94422 88402, 80726 68664

நிலம் தீ நீர் வளி விசும்மோடு லந்தும் <u>கஷந்த யயக்கம் உலகம் ஆகலின்</u>

கொல்காப்பியம்

சங்கோடு (வ), நாமக்கல் (மா) – 637, 20

Email: vidhyabharathi.123@gmail.com

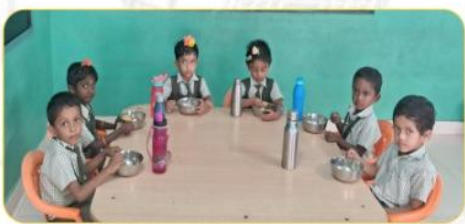